## ※トラブルシューティング

BricxCC を使って NXT を動かすとき、いろいろとトラブル状態に巻き込まれることがあり ます。トラブルには原因があります。その原因も追究していくことで、対策が容易に見つかる こともあります。ここでは、いくつかのトラブルと、その原因・対処方法をまとめておきます。 これ以外でトラブルが出てきた場合には、インターネットを活用し、検索にて原因・対処方法 を見つけ出すようにしてください。

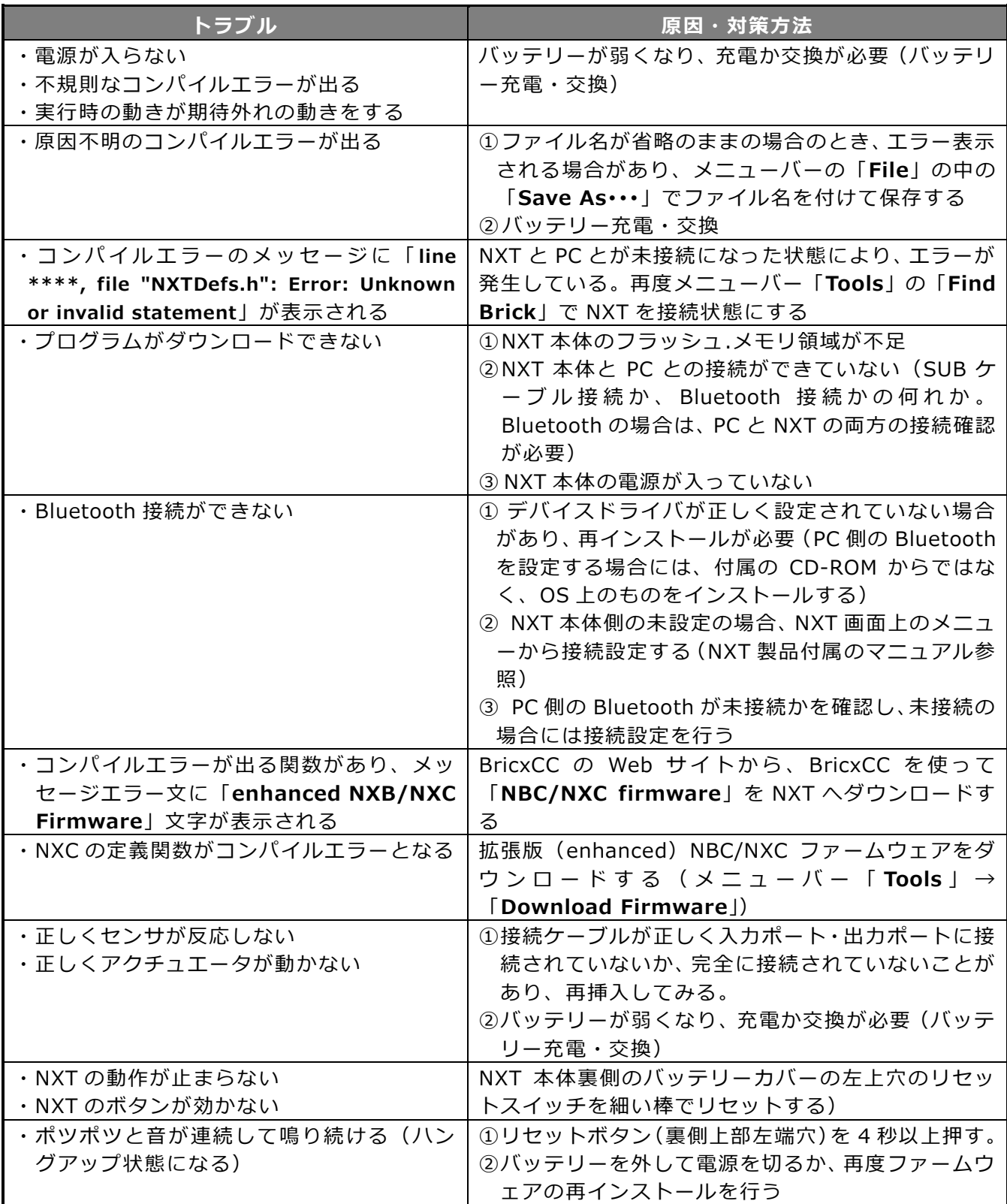